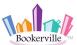

When a Guest Makes a Booking on Your Website and Chooses to Pay Initial Payment By *PayPal* or *Credit Card* 

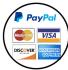

✓ Guest Books on Your Website ✓ GUEST-CENTRIC Mode ✓ Pay

Paying by PayPal or Credit Card

This workflow shows the interaction between a Guest and a Manager when a guest makes a Booking from your website and they choose to pay the first payment by PayPal or Credit Card. When your Bookerville public booking calendar is set to run in GUEST-CENTRIC mode, the guest can make a Booking directly on your calendar - as long as they complete their payment.

| Email Templates Sent to Guest and Manager During this Workflow |                               |           |                       |
|----------------------------------------------------------------|-------------------------------|-----------|-----------------------|
| TO GUEST:                                                      | TO MANAGER:                   | HOW SENT: | CUSTOMIZABLE?         |
| 1. Payment Receipt                                             | 1. Copy of Payment Receipt    | Automatic | Yes                   |
| (or Booking Not Complete, if not paid)                         | (or Booking Not Complete)     | Automatic | No                    |
| 2. Guest Confirmation                                          | 2. Copy of Guest Confirmation | Automatic | Yes (Guest Part Only) |
| 2. Guest Confirmation                                          | 2. Copy of Guest Confirmation | Automatic | Yes (Guest Part       |

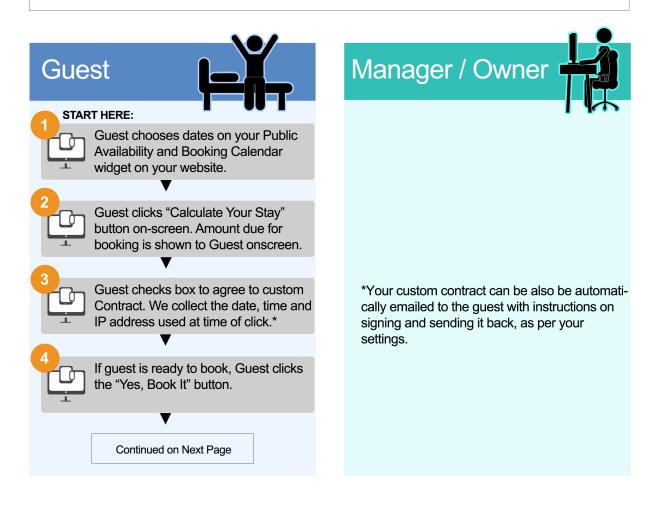

When a Guest Makes a Booking from Your Website and Chooses to Pay the First Payment by PayPal or Credit Card. Created by Bookerville Vacation Rental Software, May 2016

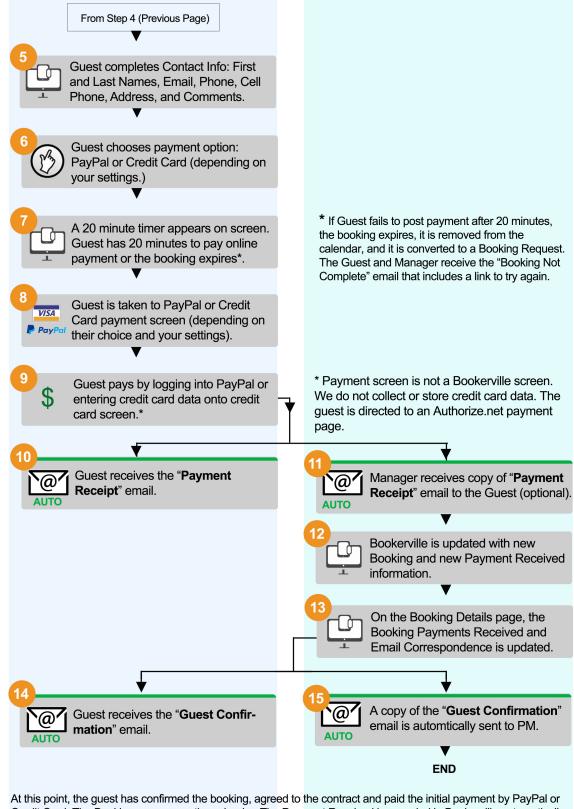

At this point, the guest has confirmed the booking, agreed to the contract and paid the initial payment by PayPal or Credit Card. The Booking appears on the calendar. The Payment Received is recorded in Bookerville automatically. Subsequent emails to guests for additional payments, arrival instructions, etc. can be sent automatically.

When a Guest Makes a Booking from Your Website and Chooses to Pay the First Payment by PayPal or Credit2Card. Created by Bookerville Vacation Rental Software, May 2016